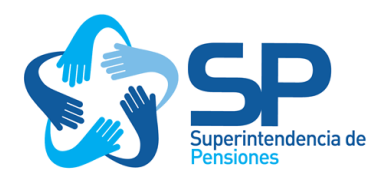

## **PRINCIPALES SUPUESTOS**

## **SIMULADOR DE PENSIÓN**

Versión Actualizada agosto 2023

www.spensiones.cl

**El simulador de la Superintendencia de Pensiones** utiliza información proporcionada por el afiliado para proyectar el crecimiento de sus ahorros previsionales tanto para la cuenta de capitalización individual obligatoria como para las cuentas de ahorro voluntario.

Dado que la evolución de los ahorros previsionales depende de la rentabilidad del fondo en el que estén invertidos dichos recursos, la cual está sujeta a variaciones, **el simulador incorpora un componente de riesgo asociado a la rentabilidad de los fondos de pensiones y la tasa implícita de las rentas vitalicias**. Para afiliados a más de 5 años de su edad de jubilación<sup>1</sup>, la proyección no solo entrega resultados para la pensión esperada, sino que además muestra un intervalo en el cual se podría ubicar la pensión considerando un escenario optimista y otro pesimista. La pensión esperada se ubica entre dichos valores. Para afiliados a 5 años o menos de su edad de jubilación, solo se muestra la pensión esperada. **La pensión es descontada de impuesto y se calcula como una renta vitalicia.**

El riesgo se introduce al proyectar una función de densidad de probabilidad para el valor de la pensión, la cual se construye en base a 2.000 series mensuales de retornos simulados según el horizonte de inversión del afiliado<sup>2</sup> para cada uno de los cinco tipos de multifondos<sup>3</sup> y para la tasa implícita de rentas vitalicias<sup>4</sup>. Estas **series mensuales de retornos simulados son los valores que podría tomar la rentabilidad obtenida por los multifondos durante la vida activa del afiliado**. Los retornos son mensuales y reales (ajustados por inflación).

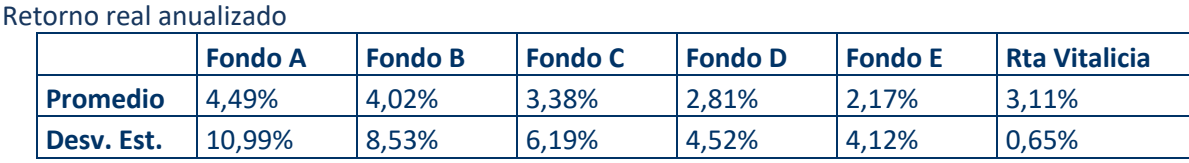

Las características de los retornos simulados para un horizonte de 55 años se resumen a continuación:

Fuente: Superintendencia de Pensiones

Específicamente, **el resultado que entrega el simulador corresponde a la pensión descontada de impuesto**. En base a la información ingresada por el afiliado, el simulador estima un total de 2.000 valores posibles para la pensión bruta a recibir. A este valor se le resta el impuesto de segunda categoría, utilizando las tasas impositivas vigentes y asumiendo que la pensión es la única fuente de ingresos<sup>5</sup>. No se resta de la pensión la cotización de salud<sup>6</sup>.

<sup>&</sup>lt;sup>1</sup> El simulador asume por defecto la edad legal de jubilación, la cual es de 65 años para hombres y 60 años para mujeres. Sin embargo, el simulador permite adelantar o retrasar la edad de jubilación del afiliado hasta los 70 años.

<sup>2</sup> Los retornos simulados se obtienen mapeando la estructura de los fondos de pensiones en ocho clases de activos: renta variable nacional; renta variable extranjera de países desarrollados y países emergentes; renta fija nacional gobierno y corporativos; intermediación financiera nacional; renta fija extranjera desarrollados y emergentes. Para cada una de estas clases se asume que los retornos siguen un proceso browniano con saltos difusos, los cuales incorporan la posibilidad de ocurrencia de crisis financieras. La probabilidad de crisis utilizada es de un 6.5% anual. Para la tasa implícita de rentas vitalicias se estima un proceso similar.

<sup>3</sup> Los multifondos se diferencian por el máximo de renta variable en que pueden invertir. Este máximo es de 80%, 60%, 40%, 20% y 5% para los fondos A, B, C, D y E, respectivamente. El Régimen de Inversión de los Fondos de Pensión establecen los límites relevantes para los multifondos y está disponible en https://www.spensiones.cl/portal/institucional/594/w3-propertyvalue-5942.html

<sup>4</sup> Para personas que están a 20 o más años del retiro se utiliza la tasa implícita de rentas vitalicias simulada de largo plazo mientras que para personas que están a menos de 20 años del retiro, se utiliza una combinación lineal entre la tasa efectiva vigente y la tasa simulada de largo plazo.

<sup>5</sup> La simulación no considera en la pensión proyectada la posibilidad que el individuo reciba Pensión Universal Garantizada (PGU). Para ser beneficiario de la PGU se debe tener 65 años o más y pertenecer al 90% más pobre de la población, entre otros requisitos. Para mayor información, revisar: https://www.spensiones.cl/portal/institucional/594/w3-propertyvalue-10531.html#1-definicion

<sup>6</sup> Desde el 1 de noviembre de 2016 los pensionados que cumplan los siguientes requisitos están exentos de cotizar para salud: i) tener 65 años de edad cumplidos; ii) tener residencia en el territorio chileno por 20 años (continuos o discontinuos) a contar de los 20 años de edad; iii) haber vivido en Chile al menos 4 de los últimos 5 años anteriores a la solicitud y iv) estar en el Registro Social de Hogares y estar dentro de los cuatro quintiles más vulnerables de la población.

**Los valores de pensión esperada, pesimista y optimista que entrega el simulador corresponden a la pensión promedio, pensión correspondiente al percentil 5 y pensión correspondiente al percentil 95, respectivamente**. Los resultados se obtienen a partir de los 2.000 valores de pensión estimados. La probabilidad de alcanzar la pensión deseada corresponde al número de casos en que la pensión proyectada es mayor o igual a la pensión deseada, dividido entre 2.000.

El simulador también entrega valores de **pensión esperada, pesimista y optimista si la persona retrasa en tres años su edad de jubilación respecto a la edad de retiro deseada**. Para calcular esta pensión se asume que durante esos tres años el individuo sigue cotizando por el mismo monto que lo hacía el año anterior a su edad de jubilación deseada y por el mismo número de meses promedio que cotizaba a dicha edad. Con respecto a **la estrategia de inversión**, si para calcular el saldo tres años después de la edad de jubilación se da un cambio de tramo de edad, en caso de que el usuario elija alguna de las **estrategias predefinidas** (Defecto, Conservador o Arriesgado), se sigue dicha estrategia, mientras que si la **estrategia fue personalizada o se elige mantener el fondo actual**, se sigue usando el último fondo disponible, excepto en casos en que esto no sea posible por la restricción de permanencia en el fondo A para personas con menos de 10 años para alcanzar la edad de jubilación legal.

**Otro elemento importante para realizar la proyección es el número de meses promedio al año en que se cotiza**. Esta información es proporcionada por el afiliado. Dicho valor se introduce en la proyección de pensión a través de la densidad de cotización, valor calculado como la razón entre el número promedio de meses cotizado y 12. Así, para un afiliado que espera trabajar 12 meses al año, la densidad corresponde a 1 (100%), mientras que, si se espera trabajar 6 meses al año, la densidad es de 0.5 (50%). Este valor se multiplica por la contribución realizada por el afiliado durante su vida activa. Este cálculo asume que los períodos de no cotización se distribuyen de manera uniforme para cada tramo de edad considerado en el simulador.

Se utiliza un **tope imponible para la remuneración mensual de 81,6 UF7 para el período actual**. Se asume que este tope crece a una tasa de **1,75%** anual durante la vida activa del afiliado.

**El simulador asume que las cuentas de ahorro voluntario están invertidas en los mismos fondos que la cuenta de ahorro obligatoria**. Adicionalmente, el APV tiene un tope mensual de 50 UF, que es el tope vigente para poder hacer ahorro voluntario con beneficios tributarios. Finalmente, el simulador asume que la densidad de cotización afecta el monto del APV cuando el afiliado expresa dicho ahorro como porcentaje de su ingreso mensual, pero no cuando el monto se expresa en pesos o en UF.

**Las tablas de mortalidad utilizadas para la estimación de la pensión corresponden a las tablas vigentes** (CB-H2020 Hombres, MI-H-2020 Hombres, RV-M-2020 Mujeres, B-M-2020 Mujeres y MI-M-2020 Mujeres), las cuales se encuentran disponibles en https://www.spensiones.cl/apps/GetFile.php?id=003&namefile=NCG-SP/NP0000306.pdf.

<sup>7</sup> El valor de la UF utilizado por el simulador corresponde a la UF del día en que se hace el ejercicio. Este valor es informado en la esquina superior derecha del simulador, debajo de los links al Glosario y Supuestos.